# **ใบงานที่ 4 เรื่อง คำสั่ง Set และ Reset**

### **1. จุดประสงค์การเรียนรู้ (เพื่อให้นักเรียนสามารถ)**

- 1.1 เขียนคำสั่ง Set และ Reset
- 1.2 ปฏิบัติการต่อวงจรคอนโทรลด้วย PLC
- 1.3 ทดสอบการทำงานของคำสั่ง Set และ Reset
- 1.4 ปฏิบัติงานด้วยความรอบคอบ สะอาด เรียบร้อยและปลอดภัย

### **2. อุปกรณ์ – เครื่องมือและวัสดุ**

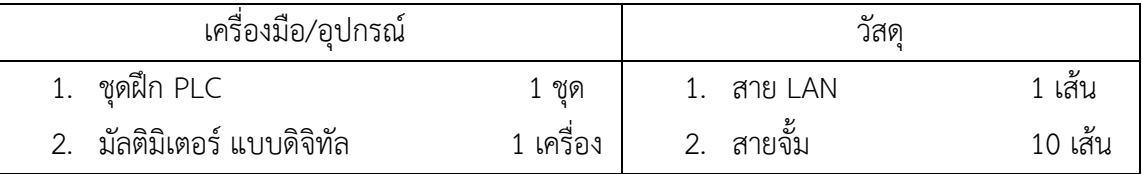

#### **3. ข้อควรระวัง**

- 3.1 เสียบสายจั้มให้แน่นทุกจุด
- 3.2 ในการถอดสายจั้มให้ทำการจับที่หัวจับของสายจั้มแล้วดึงออก
- 3.3 ตั้งค่าการวัดค่าตัวต้านทานให้ถูกต้อง

# **4. ลำดับขั้น (การทดลอง/การปฏิบัติงาน)**

- 4.1 เตรียมอุปกรณ์และเครื่องมือ
- 4.2 อ่านแบบวงจรคอนโทรลที่เชื่อมกับ PLC
- 4.3 ต่อวงจรคอนโทรลเชื่อมกับ PLC
- 4.4 เขียนโปรแกรมคำสั่ง Set Reset
- 4.5 ให้ครูผู้สอนตรวจสอบ
- 4.6 ทดสอบการวัดค่าโดยใช้มัลติมิเตอร์แบบดิจิทัล
- 4.7 ทดสอบการทำงานโดยการจ่ายไฟฟ้าเข้าวงจร
- 4.8 สรุปการปฏิบัติงาน
- 4.9 เก็บเครื่องมือ อุปกรณ์ พร้อมทำความสะอาดพื้นที่ปฏิบัติงาน

# 5. เขียน Ladder ทดลองทั้งสองวงจร

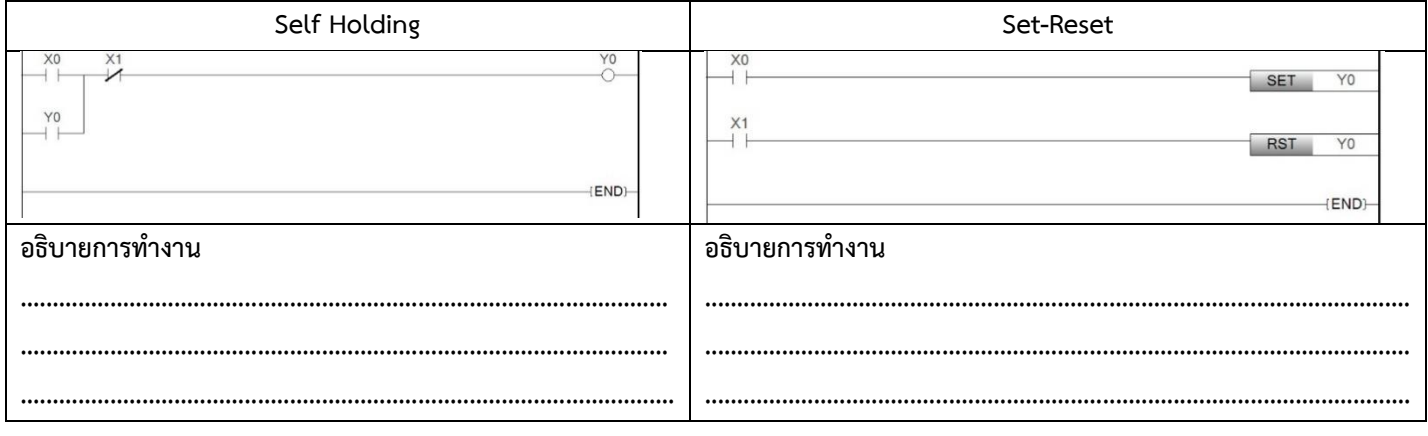

- 6. คำถามท้ายใบงานการทดลอง
- 7. ผลการทำงานของทั้งสองวงจรนี้เหมือนหรือแตกต่างกันอย่างไร

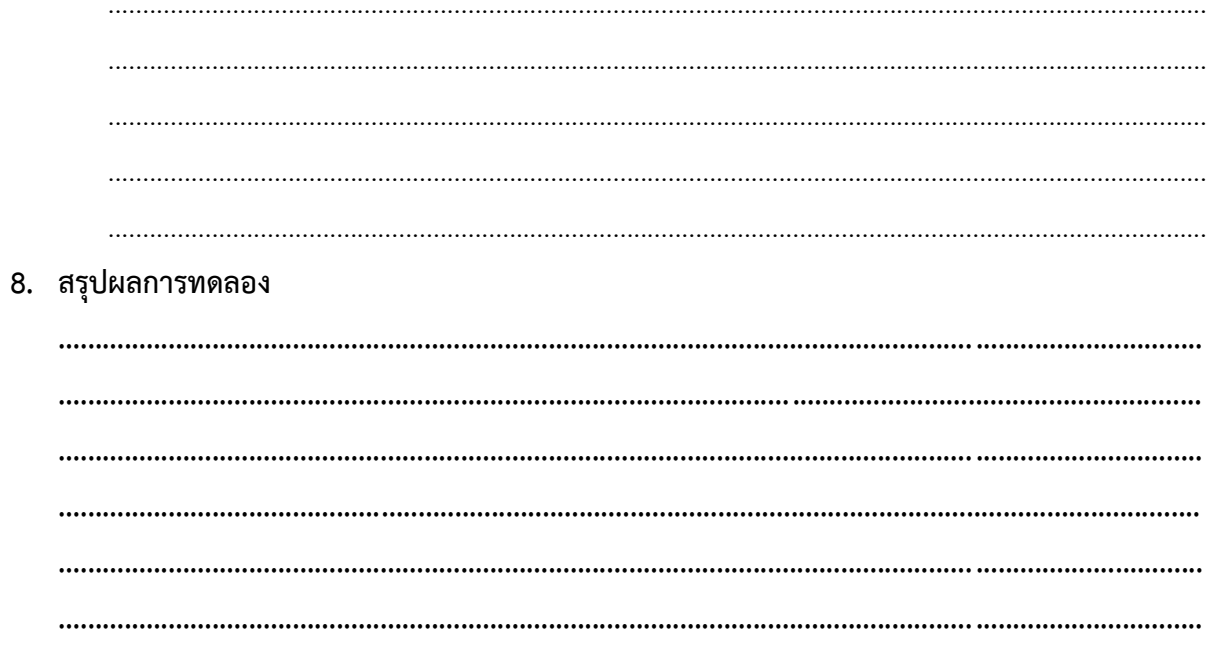